# **Web browser**

*A [C-class](http://en.wikipedia.org/wiki/Wikipedia:Version_1.0_Editorial_Team/Assessment) article* from Wikipedia, the free encyclopedia

A **web browser** or **Internet browser** is a [software application](http://en.wikipedia.org/wiki/Software_application) for retrieving, presenting, and traversing information resources on the [World Wide Web.](http://en.wikipedia.org/wiki/World_Wide_Web) An *information resource* is identified by a Uniform [Resource Identifier \(URI\) and may be a web page, image, video, or other piece of content.](http://en.wikipedia.org/wiki/Uniform_Resource_Identifier) [Hyperlinks](http://en.wikipedia.org/wiki/Hyperlinks) present in resources enable users to easily navigate their browsers to related resources.

Although browsers are primarily intended to access the World Wide Web, they can also be used to access information provided by [Web servers](http://en.wikipedia.org/wiki/Web_servers) in [private networks](http://en.wikipedia.org/wiki/Private_networks) or files in [file systems.](http://en.wikipedia.org/wiki/File_systems) Some browsers can also be used to save information resources to [file systems](http://en.wikipedia.org/wiki/File_systems).

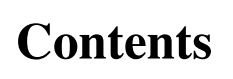

- $\blacksquare$  1 [History](http://en.wikipedia.org/wiki/Web_browser#History)
- $\blacksquare$  2 [Function](http://en.wikipedia.org/wiki/Web_browser#Function)
- $\blacksquare$  3 [Features](http://en.wikipedia.org/wiki/Web_browser#Features)
	- 3.1 [User interface](http://en.wikipedia.org/wiki/Web_browser#User_interface)
	- 3.2 [Privacy and security](http://en.wikipedia.org/wiki/Web_browser#Privacy_and_security)
	- 3.3 [Standards support](http://en.wikipedia.org/wiki/Web_browser#Standards_support)
- $\blacksquare$  4 [See also](http://en.wikipedia.org/wiki/Web_browser#See_also)
- 5 [References](http://en.wikipedia.org/wiki/Web_browser#References)
- $\overline{\phantom{a}}$  6 [External links](http://en.wikipedia.org/wiki/Web_browser#External_links)

# **History**

#### *Main article: [History of the web browser](http://en.wikipedia.org/wiki/History_of_the_web_browser)*

The history of the Web browser dates back in to the late 1980s, when a variety of technologies laid the foundation for the first Web browser, [WorldWideWeb,](http://en.wikipedia.org/wiki/WorldWideWeb) by [Tim Berners-Lee](http://en.wikipedia.org/wiki/Tim_Berners-Lee) in 1991. That browser brought together a variety of existing and new software and hardware technologies.

[Ted Nelson](http://en.wikipedia.org/wiki/Ted_Nelson) and [Douglas Engelbart](http://en.wikipedia.org/wiki/Douglas_Engelbart) developed the concept of [hypertext](http://en.wikipedia.org/wiki/Hypertext) long before Berners-Lee and CERN. It became the core of the World Wide Web. Berners-Lee does acknowledge Engelbart's contribution.

The introduction of the [NCSA Mosaic](http://en.wikipedia.org/wiki/NCSA_Mosaic) Web browser in 1993 – one of the first graphical Web browsers – led to an explosion in Web use. [Marc Andreessen](http://en.wikipedia.org/wiki/Marc_Andreessen), the leader of the Mosaic team at NCSA, soon started his own company, named [Netscape](http://en.wikipedia.org/wiki/Netscape), and

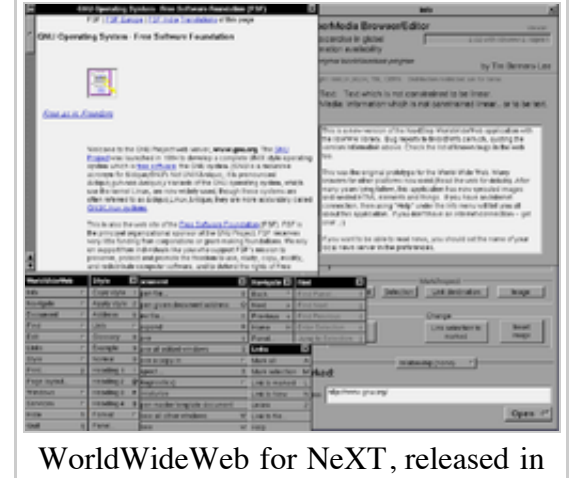

1991, was the first Web browser.

released the Mosaic-influenced [Netscape Navigator](http://en.wikipedia.org/wiki/Netscape_Navigator) in 1994, which quickly became the world's most popular browser, accounting for 90% of all Web use at its peak (see [usage share of web browsers](http://en.wikipedia.org/wiki/Usage_share_of_web_browsers)).

[Microsoft](http://en.wikipedia.org/wiki/Microsoft) responded with its browser [Internet Explorer](http://en.wikipedia.org/wiki/Internet_Explorer) in 1995 (also heavily influenced by Mosaic), initiating the industry's first [browser war](http://en.wikipedia.org/wiki/Browser_war). By bundling Internet Explorer with [Windows,](http://en.wikipedia.org/wiki/Microsoft_Windows) Microsoft was able to leverage its dominance in the [operating system](http://en.wikipedia.org/wiki/Operating_system) market to take over the Web browser market; Internet Explorer usage share peaked at over 95% by 2002. Internet Explorer has 60% browser usage share as of September 2010 according to Net Applications, and it continues to show a negative trend.

[Opera](http://en.wikipedia.org/wiki/Opera_(Web_browser)) first appeared in 1996; although it has never achieved widespread use, with a browser usage share [that is stable around 2.4% as of September 2010, it has a substantial share of the fast-growing mobile](http://en.wikipedia.org/wiki/Mobile_phone) phone Web browser market, being preinstalled on over 40 million phones. It is also available on several other [embedded systems](http://en.wikipedia.org/wiki/Embedded_system), including [Nintendo](http://en.wikipedia.org/wiki/Nintendo)'s [Wii](http://en.wikipedia.org/wiki/Wii) video game console.

In 1998, Netscape launched what was to become the [Mozilla Foundation](http://en.wikipedia.org/wiki/Mozilla_Foundation) in an attempt to produce a competitive browser using the [open source](http://en.wikipedia.org/wiki/Open_source) software model. That browser would eventually evolve into [Firefox](http://en.wikipedia.org/wiki/Firefox), which developed a respectable following while still in the [beta](http://en.wikipedia.org/wiki/Beta_(software)) stage of development; shortly after the release of Firefox 1.0 in late 2004, Firefox (all versions) accounted for 7.4% of browser use. As of September 2010, Firefox has a 23% usage share.

[Apple](http://en.wikipedia.org/wiki/Apple_Inc.)'s [Safari](http://en.wikipedia.org/wiki/Safari_(Web_browser)) had its first beta release in January 2003; it has a dominant share of Apple-based Web browsing, accounting for 5.3% of the entire browser market as of September 2010 and is slowly gaining. Its rendering engine, called [WebKit,](http://en.wikipedia.org/wiki/WebKit) is also running in the standard browsers of several mobile phone platforms, including Apple [iOS,](http://en.wikipedia.org/wiki/IOS_(Apple)) Google [Android](http://en.wikipedia.org/wiki/Android_(operating_system)), Nokia [S60](http://en.wikipedia.org/wiki/S60_(software_platform)) and Palm [webOS](http://en.wikipedia.org/wiki/WebOS).

The most recent major entrant to the browser market is [Google](http://en.wikipedia.org/wiki/Google)'s [WebKit-](http://en.wikipedia.org/wiki/WebKit)based [Chrome,](http://en.wikipedia.org/wiki/Google_Chrome) first released in September 2008. Its market share has quickly risen; as of September 2010, it has an 8% usage share and appears to be gaining further in the coming months.

# **Function**

The primary purpose of a web browser is to bring information resources to the user. This process begins when the user inputs a [Uniform Resource Identifier](http://en.wikipedia.org/wiki/Uniform_Resource_Identifier) (URI), for example *http://en.wikipedia.org/*, into the browser. The prefix of the URI determines how the URI will be interpreted. The most commonly used kind of URI starts with *http:* and identifies a resource to be retrieved over the [Hypertext Transfer Protocol](http://en.wikipedia.org/wiki/Hypertext_Transfer_Protocol) (HTTP). Many browsers also support a variety of other prefixes, such as *https:* for [HTTPS](http://en.wikipedia.org/wiki/HTTPS), *ftp:* for the File Transfer Protocol, and *[file:](http://en.wikipedia.org/wiki/File_URI_scheme)* [for local files. Prefixes that the web browser cannot directly handle are often](http://en.wikipedia.org/wiki/File_Transfer_Protocol) handed off to another application entirely. For example, *mailto:* URIs are usually passed to the user's default e-mail application and *news:* URIs are passed to the user's default newsgroup reader.

In the case of *http*, *https*, *file*, and others, once the resource has been retrieved the web browser will display it. [HTML](http://en.wikipedia.org/wiki/HTML) is passed to the browser's [layout engine](http://en.wikipedia.org/wiki/Layout_engine) to be transformed from [markup](http://en.wikipedia.org/wiki/Markup_language) to an interactive document. Aside from HTML, web browsers can generally display any kind of content that can be part of a web page. Most browsers can display images, audio, video, and [XML](http://en.wikipedia.org/wiki/XML) files, and often have [plug-ins](http://en.wikipedia.org/wiki/Plug-in_(computing)) to support [Flash](http://en.wikipedia.org/wiki/Adobe_Flash) applications and [Java applets.](http://en.wikipedia.org/wiki/Java_applet) Upon encountering a file of an unsupported type or a file that is set up to be downloaded rather than displayed, the browser prompts the user to save the file to disk.

Interactivity in a web page can also be supplied by [JavaScript](http://en.wikipedia.org/wiki/JavaScript), which usually does not require a plugin. JavaScript can be used along with other technologies to allow "live" interaction with the web page's server via [AJAX.](http://en.wikipedia.org/wiki/AJAX)

Information resources may contain [hyperlinks](http://en.wikipedia.org/wiki/Hyperlinks) to other information resources. Each link contains the URI of a resource to go to. When a link is clicked, the browser navigates to the resource indicated by the link's target URI, and the process of bringing content to the user begins again.

### **Features**

#### *For more details on this topic, see [Comparison of web browsers](http://en.wikipedia.org/wiki/Comparison_of_web_browsers).*

Available web browsers range in features from minimal, text-based user interfaces with bare-bones support for HTML to rich user interfaces supporting a wide variety of file formats and protocols. Browsers which include additional components to support [e-mail,](http://en.wikipedia.org/wiki/E-mail) [Usenet](http://en.wikipedia.org/wiki/Usenet) news, and [Internet Relay Chat](http://en.wikipedia.org/wiki/Internet_Relay_Chat) (IRC), are sometimes referred to as "[Internet suites"](http://en.wikipedia.org/wiki/Internet_suites) rather than merely "web browsers".

All major web browsers allow the user to open multiple information resources at the same time, either in [different browser windows or in different tabs of the same window. Major browsers also include pop-up](http://en.wikipedia.org/wiki/Pop-up_blockers) blockers to prevent unwanted windows from "popping up" without the user's consent.

Most web browsers can display a list of web pages that the user has *[bookmarked](http://en.wikipedia.org/wiki/Internet_bookmark)* so that the user can quickly return to them. Bookmarks are also called "Favorites" in [Internet Explorer](http://en.wikipedia.org/wiki/Internet_Explorer). In addition, all major web browsers have some form of built-in [web feed](http://en.wikipedia.org/wiki/Web_feed) [aggregator.](http://en.wikipedia.org/wiki/Feed_aggregator) In [Mozilla Firefox,](http://en.wikipedia.org/wiki/Mozilla_Firefox) web feeds are formatted as "live bookmarks" and behave like a folder of bookmarks corresponding to recent entries in the feed. In [Opera,](http://en.wikipedia.org/wiki/Opera_(web_browser)) a more traditional feed reader is included which stores and displays the contents of the feed.

Furthermore, most browsers can be extended via [plug-ins](http://en.wikipedia.org/wiki/Plug-in_(computing)), downloadable components that provide additional features.

#### **User interface**

Most major web browsers have these user interface elements in common:

- *Back* and *forward* buttons to go back to the previous resource and forward again.
- A [history](http://en.wikipedia.org/wiki/Web_browsing_history) list, showing resources previously visited in a list (typically, the list is not visible all the time and has to be summoned)
- A *refresh* or *reload* button to reload the current resource.
- A *stop* button to cancel loading the resource. In some browsers, the stop button is merged with the reload button.
- A *home* button to return to the user's [home page](http://en.wikipedia.org/wiki/Home_page)
- An [address bar](http://en.wikipedia.org/wiki/Address_bar) to input the [Uniform Resource Identifier](http://en.wikipedia.org/wiki/Uniform_Resource_Identifier) (URI) of the desired resource and display it.
- $\blacksquare$  A search bar to input terms into a [search engine](http://en.wikipedia.org/wiki/Search_engine)
- A [status bar](http://en.wikipedia.org/wiki/Status_bar) to display progress in loading the resource and also the URI of links when the cursor hovers over them, and [page zooming](http://en.wikipedia.org/wiki/Page_zooming) capability.

Major browsers also possess [incremental find](http://en.wikipedia.org/wiki/Incremental_find) features to search within a web page.

#### **Privacy and security**

Most browsers support [HTTP Secure](http://en.wikipedia.org/wiki/HTTP_Secure) and offer quick and easy ways to delete the web cache, [cookies,](http://en.wikipedia.org/wiki/HTTP_cookie) and [browsing history. For a comparison of the current security vulnerabilities of browsers, see comparison of](http://en.wikipedia.org/wiki/Comparison_of_web_browsers#Vulnerabilities) web browsers.

#### **Standards support**

Early web browsers supported only a very simple version of HTML. The rapid development of web browsers led to the development of non-standard dialects of HTML, leading to problems with interoperability. Modern web browsers support a combination of [standards](http://en.wikipedia.org/wiki/Web_standards)-based and *[de facto](http://en.wikipedia.org/wiki/De_facto)* HTML and [XHTML,](http://en.wikipedia.org/wiki/XHTML) which should be rendered in the same way by all browsers.

### **See also**

- **[Browser wars](http://en.wikipedia.org/wiki/Browser_wars)**
- [Comparison of web browsers](http://en.wikipedia.org/wiki/Comparison_of_web_browsers)  $\blacksquare$
- [Geobrowsing](http://en.wikipedia.org/wiki/Geobrowsing)
- **[Internet suite](http://en.wikipedia.org/wiki/Internet_suite)**
- **[Layout engine](http://en.wikipedia.org/wiki/Layout_engine)**
- **[List of web browsers](http://en.wikipedia.org/wiki/List_of_web_browsers)**
- **[Mobile browser](http://en.wikipedia.org/wiki/Mobile_browser)**
- [Timeline of web browsers](http://en.wikipedia.org/wiki/Timeline_of_web_browsers)
- [Usage share of web browsers](http://en.wikipedia.org/wiki/Usage_share_of_web_browsers)

### **External links**

- [Architecture of the World Wide Web, Volume One \(http://www.w3.org/TR/webarch/\)](http://www.w3.org/TR/webarch/)
- [WorldWideWeb: Proposal for a HyperText Project \(http://www.w3.org/Proposal.html\)](http://www.w3.org/Proposal.html)
- [What is browser? Video by Google \(http://www.whatbrowser.org/\)](http://www.whatbrowser.org/)
- [How browsers work \(http://taligarsiel.com/Projects/howbrowserswork1.htm\)](http://taligarsiel.com/Projects/howbrowserswork1.htm)
- [50 different browsers in one place \(http://www.multibrowsers.com/\)](http://www.multibrowsers.com/)

Retrieved from "[http://en.wikipedia.org/wiki/Web\\_browser](http://en.wikipedia.org/wiki/Web_browser)" [Categories](http://en.wikipedia.org/wiki/Special:Categories): [Web browsers](http://en.wikipedia.org/wiki/Category:Web_browsers)

- This page was last modified on November 11, 2010 at 08:55.
- Text is available under the [Creative Commons Attribution-ShareAlike License;](http://en.wikipedia.org/wiki/Wikipedia:Text_of_Creative_Commons_Attribution-ShareAlike_3.0_Unported_License) additional terms may apply. See [Terms of Use](http://wikimediafoundation.org/wiki/Terms_of_Use) for details.

Wikipedia® is a registered trademark of the [Wikimedia Foundation, Inc.](http://www.wikimediafoundation.org/), a non-profit organization.